## **Nowoczesne API : ewoluujące aplikacje sieciowe w technologii ASP.NET / Glenn Block, Pablo Cibraro, Pedro Felix, Howard Dierking, Darrel Miller. – Gliwice, 2016**

Spis treści

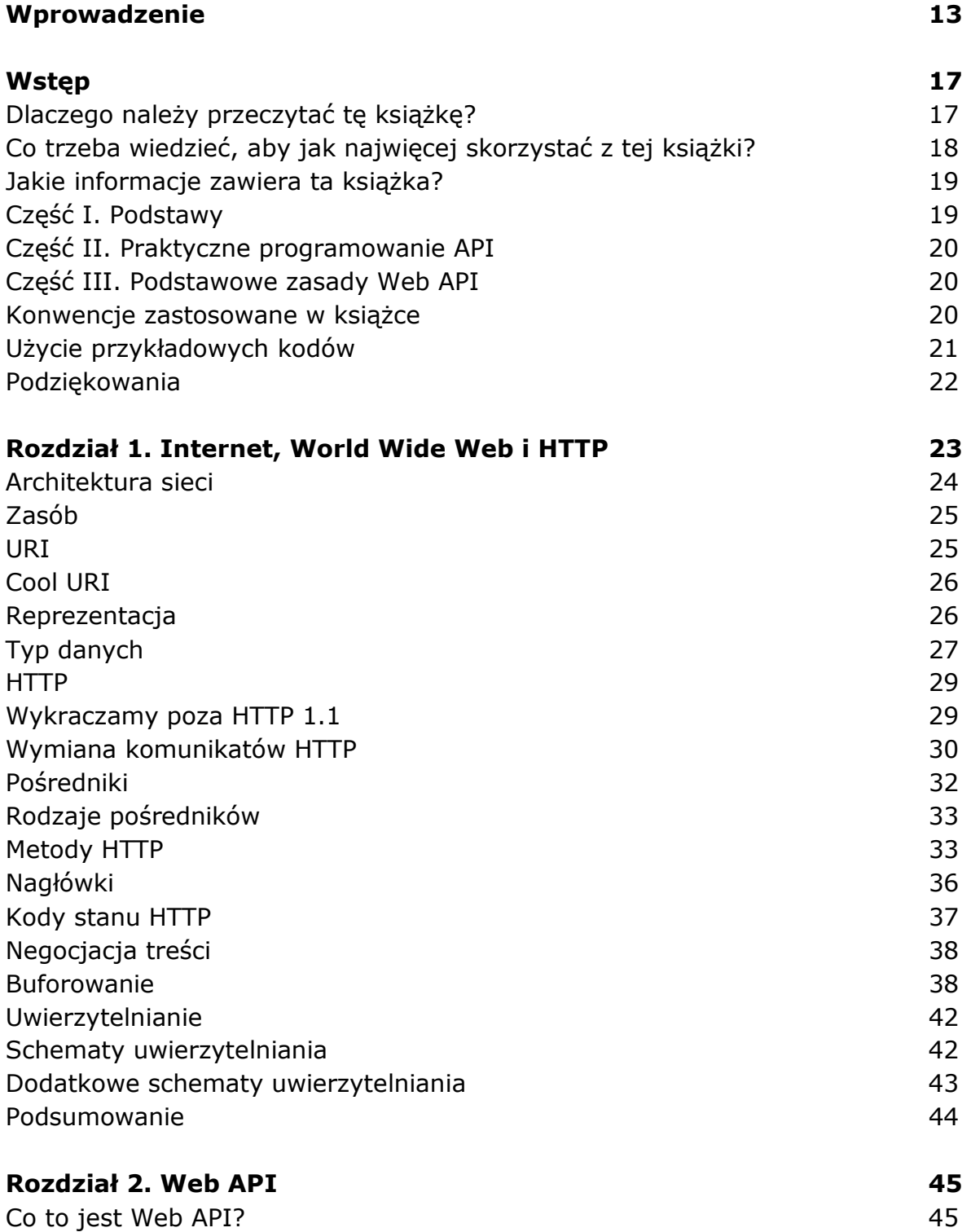

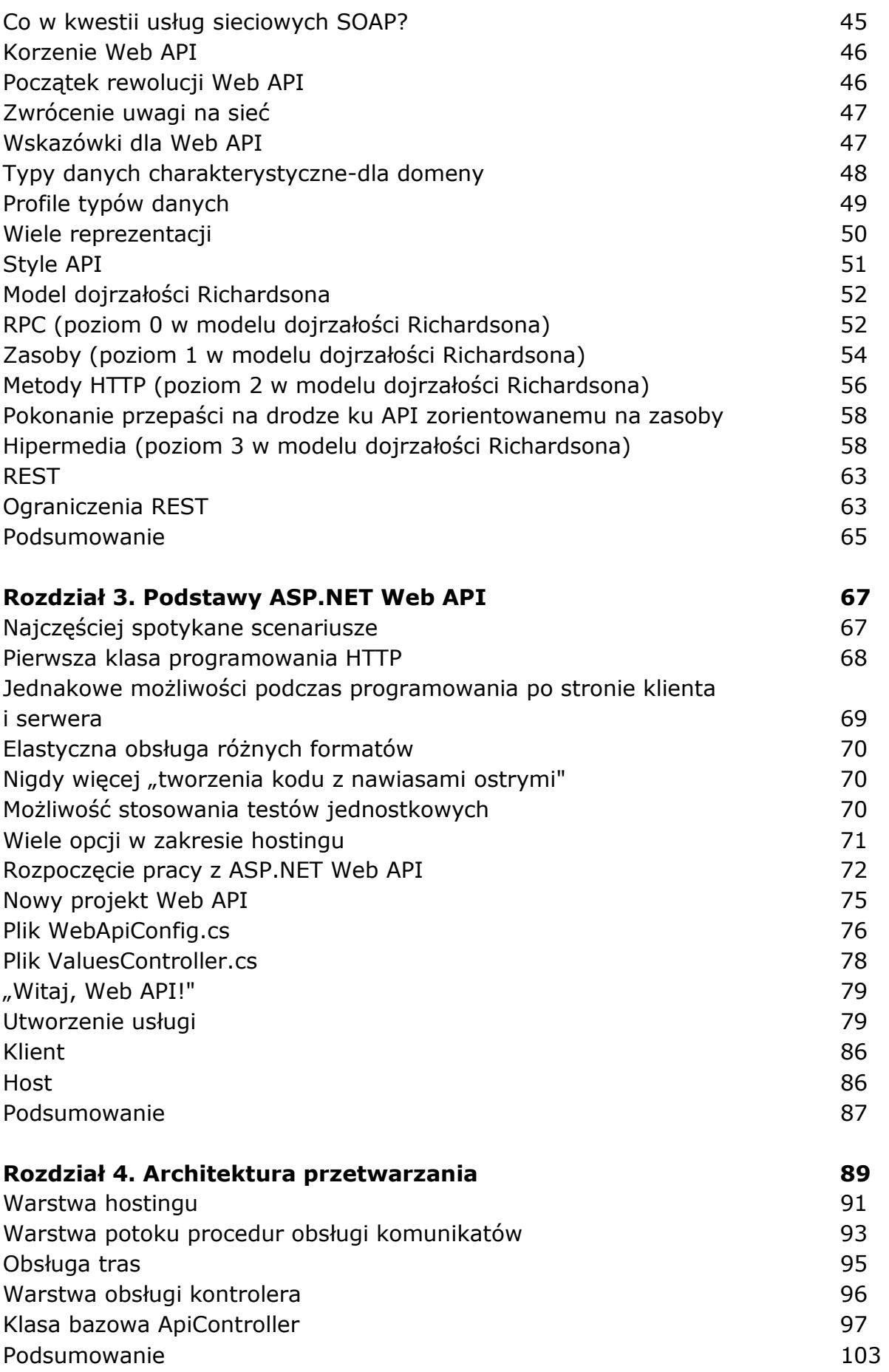

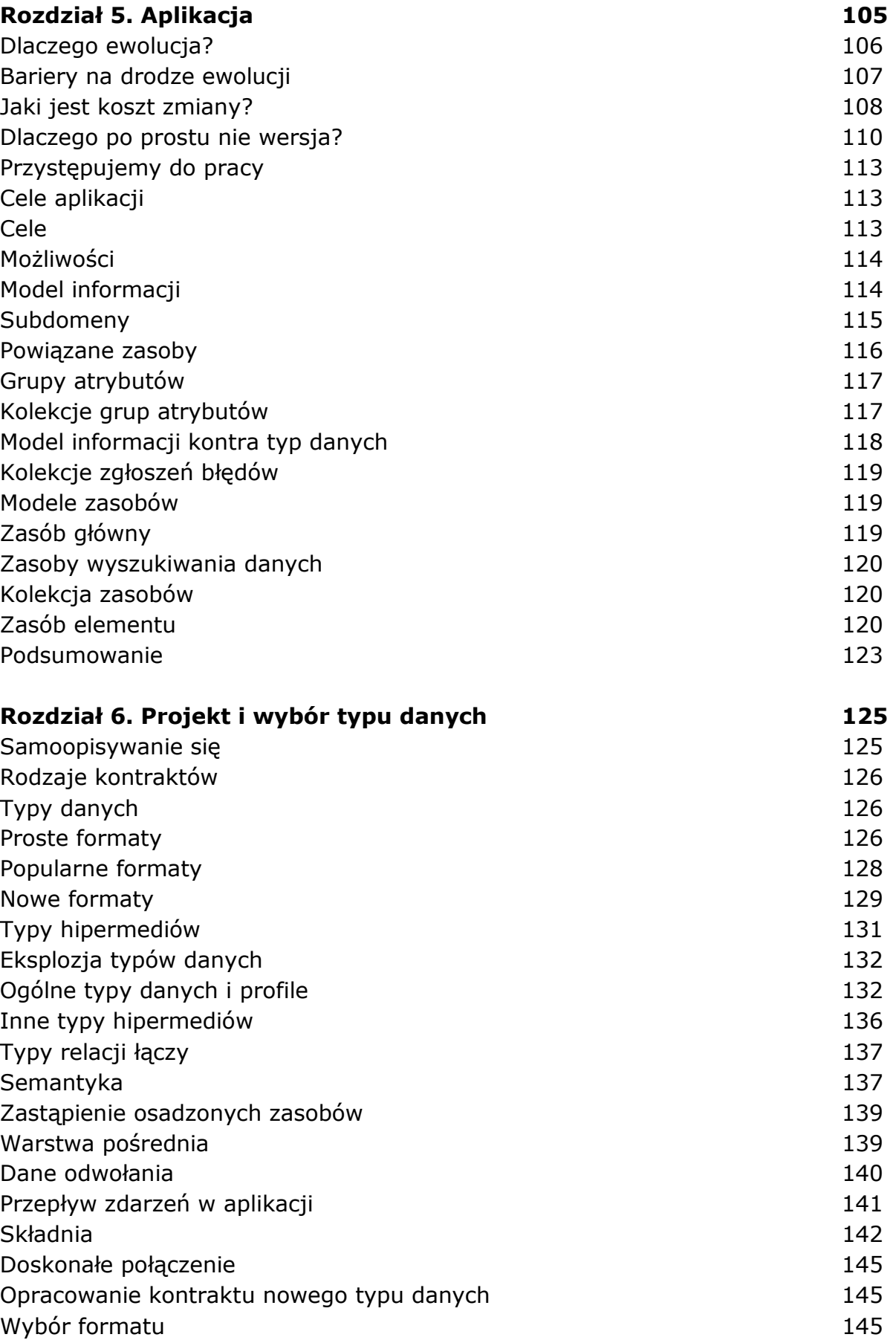

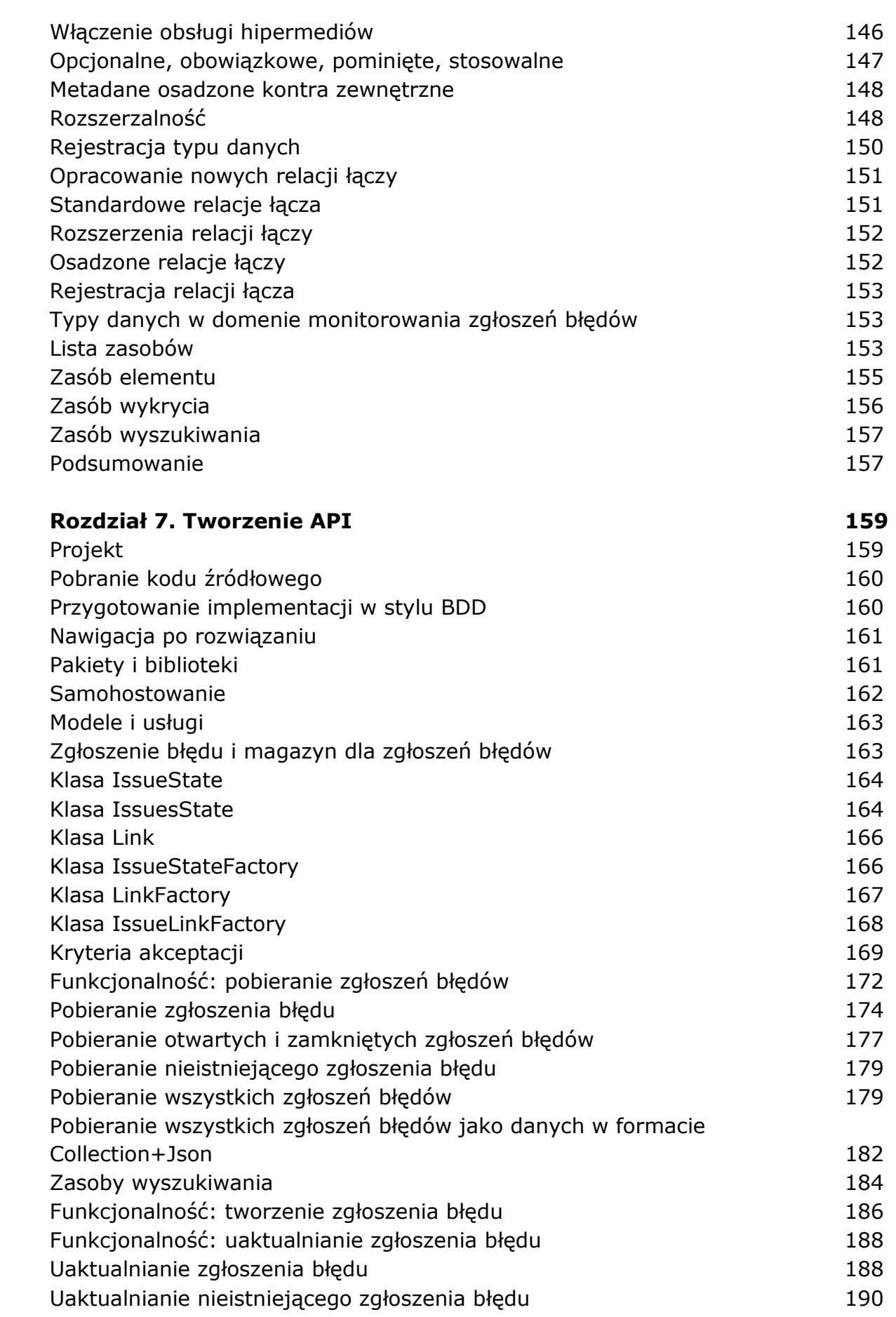

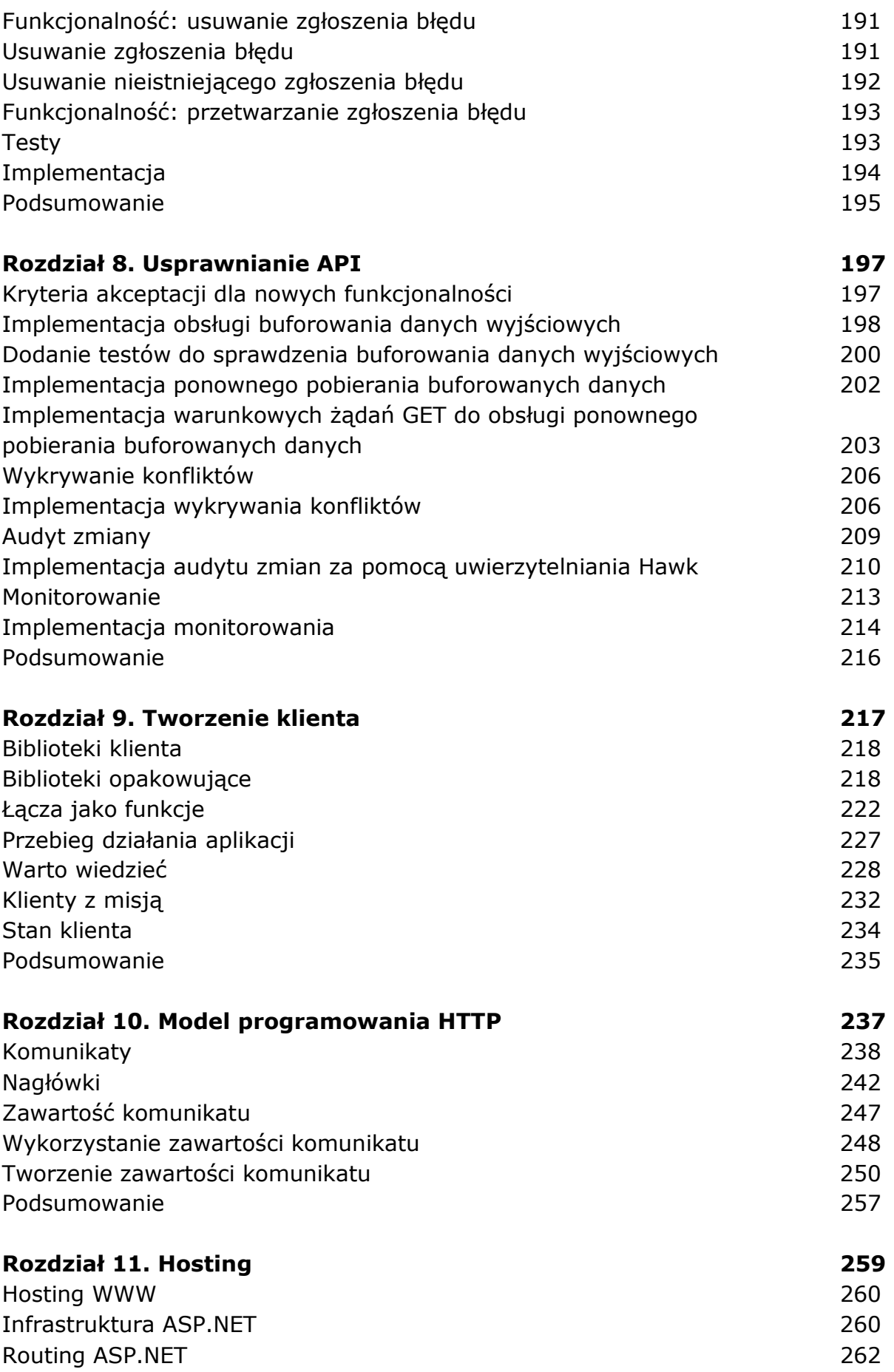

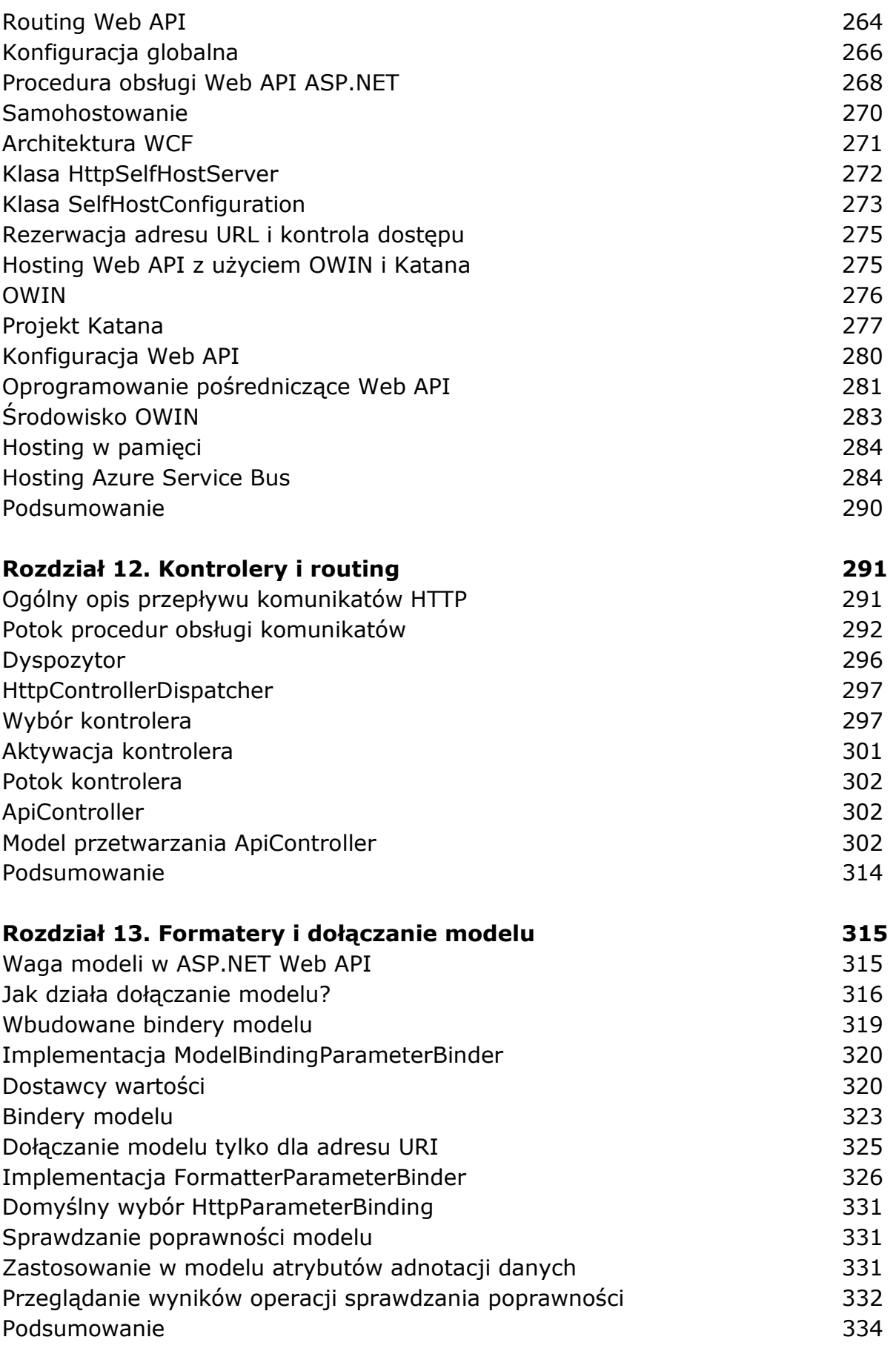

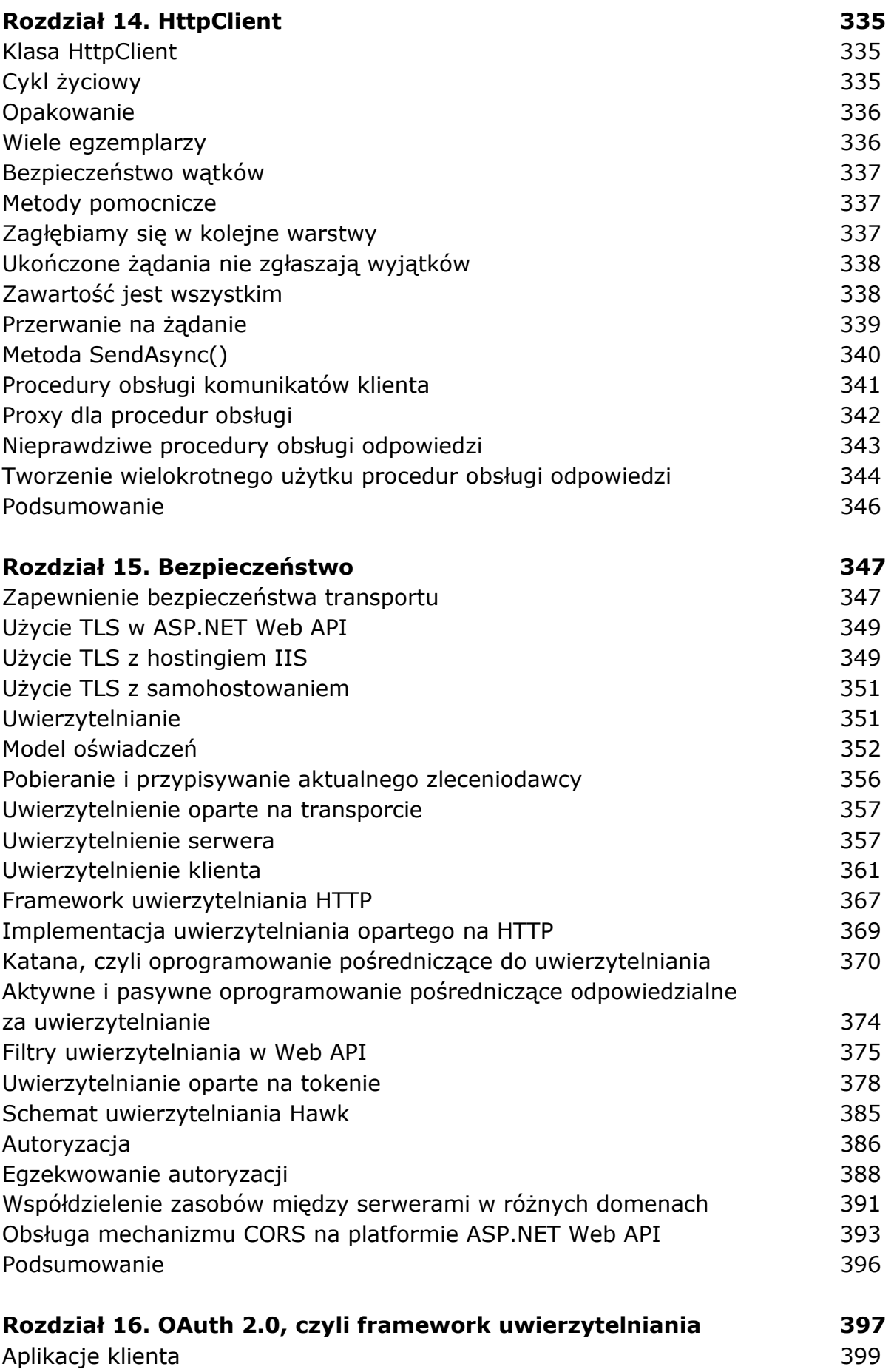

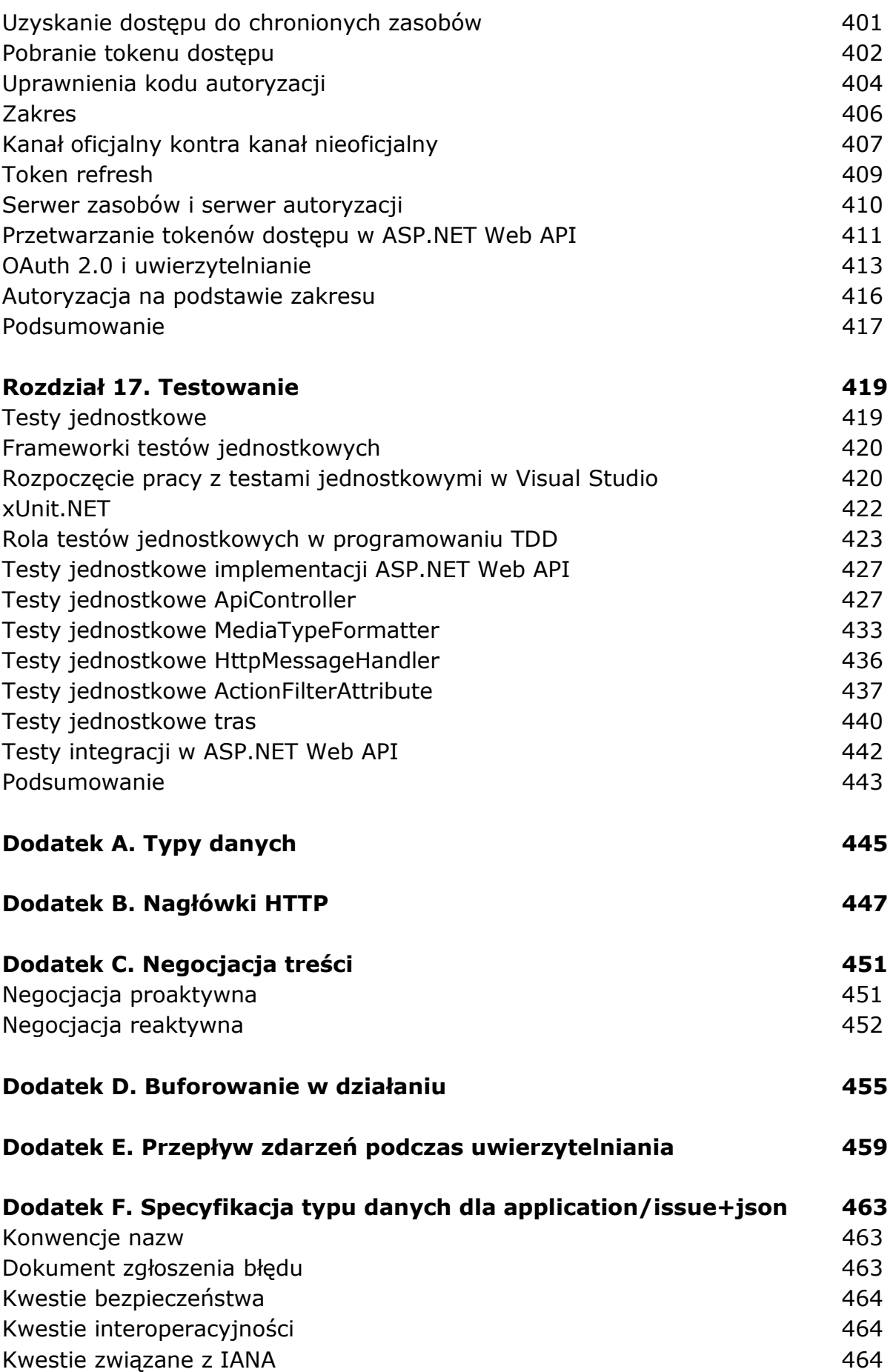

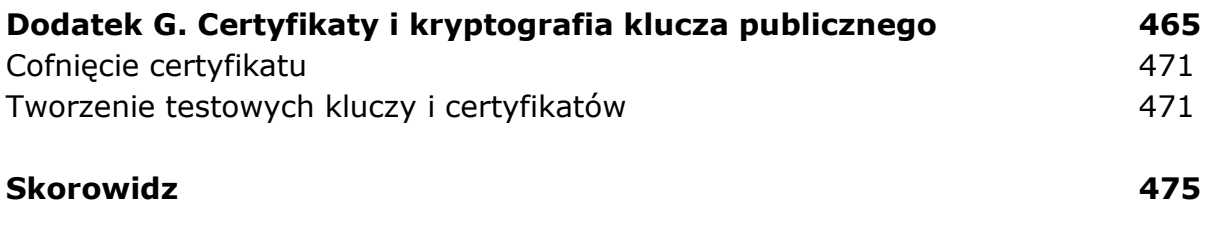

oprac. BPK